# **saque minimo sportsbet io - 2024/09/17 Notícias de Inteligência ! (pdf)**

### **Autor: symphonyinn.com Palavras-chave: saque minimo sportsbet io**

### **Resumo:**

**saque minimo sportsbet io : Realize o sonho de ganhar grande com as suas estratégias de apostas no symphonyinn.com. O palco da vitória o aguarda!** 

Margin betting allows you to select a margin of points a team can win by. A winning range is usually offered. I.e. Team A by 1 to 12 points, the winning margin must fall in this range for your bet to win.

**saque minimo sportsbet io**

In such a bet, the player will receive a win if the match ends with the victory of one of the teams: either Team 1 or Team 2 (i.e., there will be no draw). At the same time, it does not matter who will be the loser or with what score will win - the main thing is that the referee's protocol does not record a draw.

**saque minimo sportsbet io**

**conteúdo:**

## **saque minimo sportsbet io**

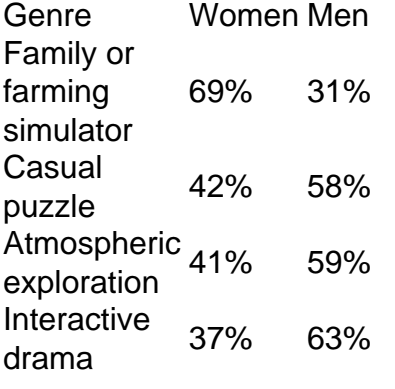

**saque minimo sportsbet io**

Acrobatic gymnastic, netball and synchronized swimming are the games which can only be played by girls.

**saque minimo sportsbet io**

#### **Informações do documento:**

Autor: symphonyinn.com Assunto: saque minimo sportsbet io Palavras-chave: **saque minimo sportsbet io - 2024/09/17 Notícias de Inteligência ! (pdf)** Data de lançamento de: 2024-09-17

### **Referências Bibliográficas:**

- 1. [sda site de apostas](/sda-site-de-apostas-2024-09-17-id-43212.pdf)
- 2. [betfair net login](/article/betfair-net-login-2024-09-17-id-11504.pdf)
- 3. <u>[sport vip apostas](/br/sport-vip-apost-as-2024-09-17-id-46153.html)</u>

4. [banca que da bonus no cadastro](https://www.dimen.com.br/category-artigo/banca-que-da-bonus-no-cadastro-2024-09-17-id-7731.shtml)